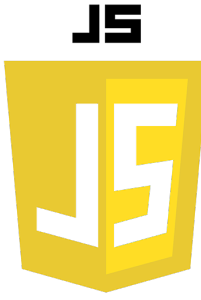

## **LES ''PROMISES''**

En JavaScript, une Promise est un objet représentant la fin d'une opération asynchrone. Une Promise peut être dans l'un des états suivants :

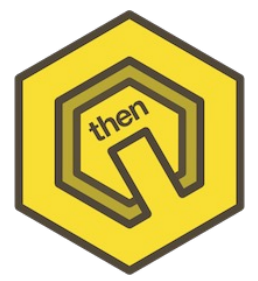

- pending (en attente) : l'opération asynchrone n'est pas encore terminée.
- fulfilled (résolue) : l'opération asynchrone s'est terminée avec succès et la Promise est considérée comme tenue.
- rejected (rejetée) : l'opération asynchrone a échoué et la Promise est considérée comme non tenue.

Les Promises sont souvent utilisées pour gérer les opérations asynchrones telles que les requêtes réseau ou les opérations de lecture/écriture de fichier.

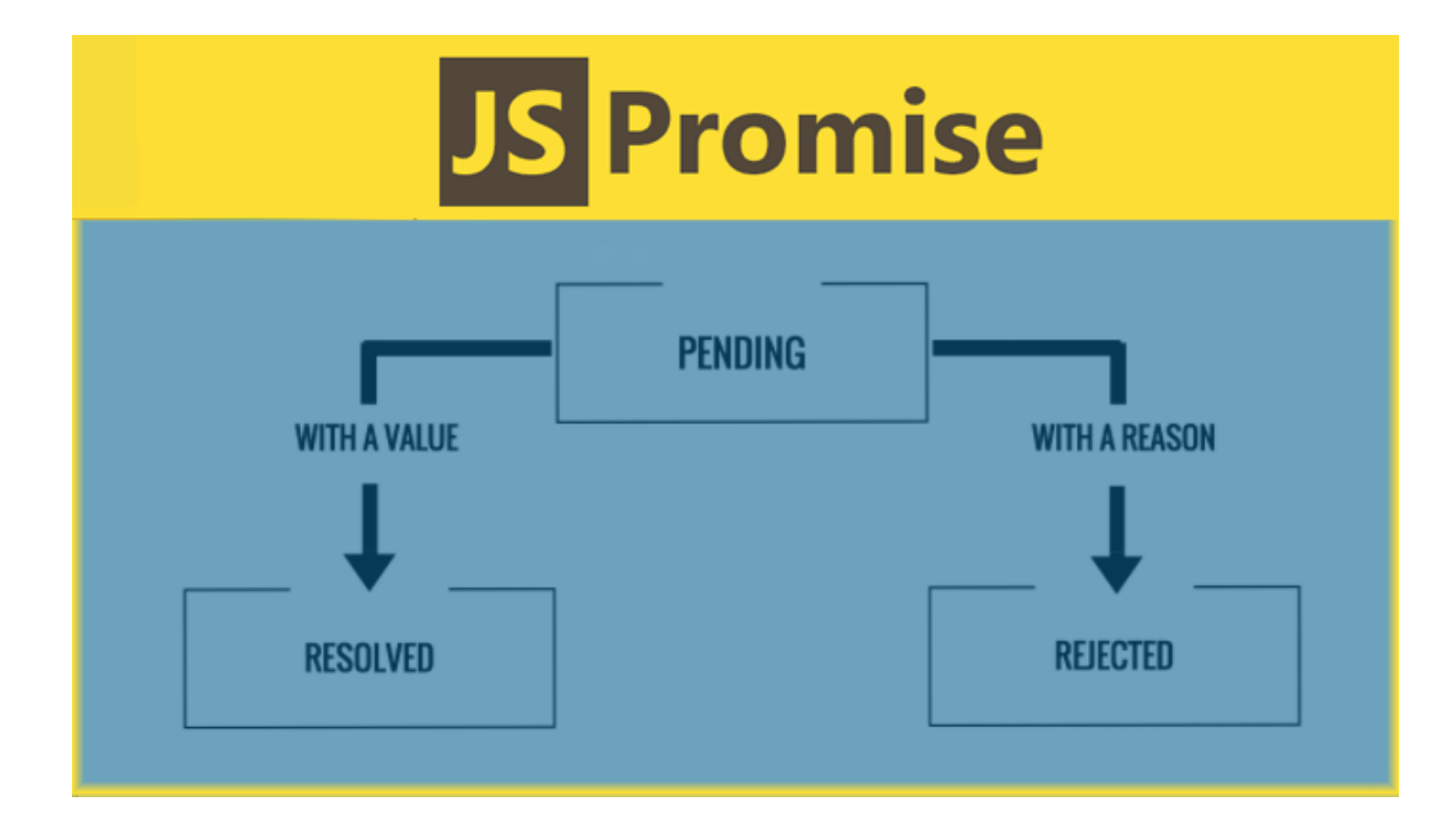

## **PROMESSE « RÉSOLUE» OU « REJETÉE »**

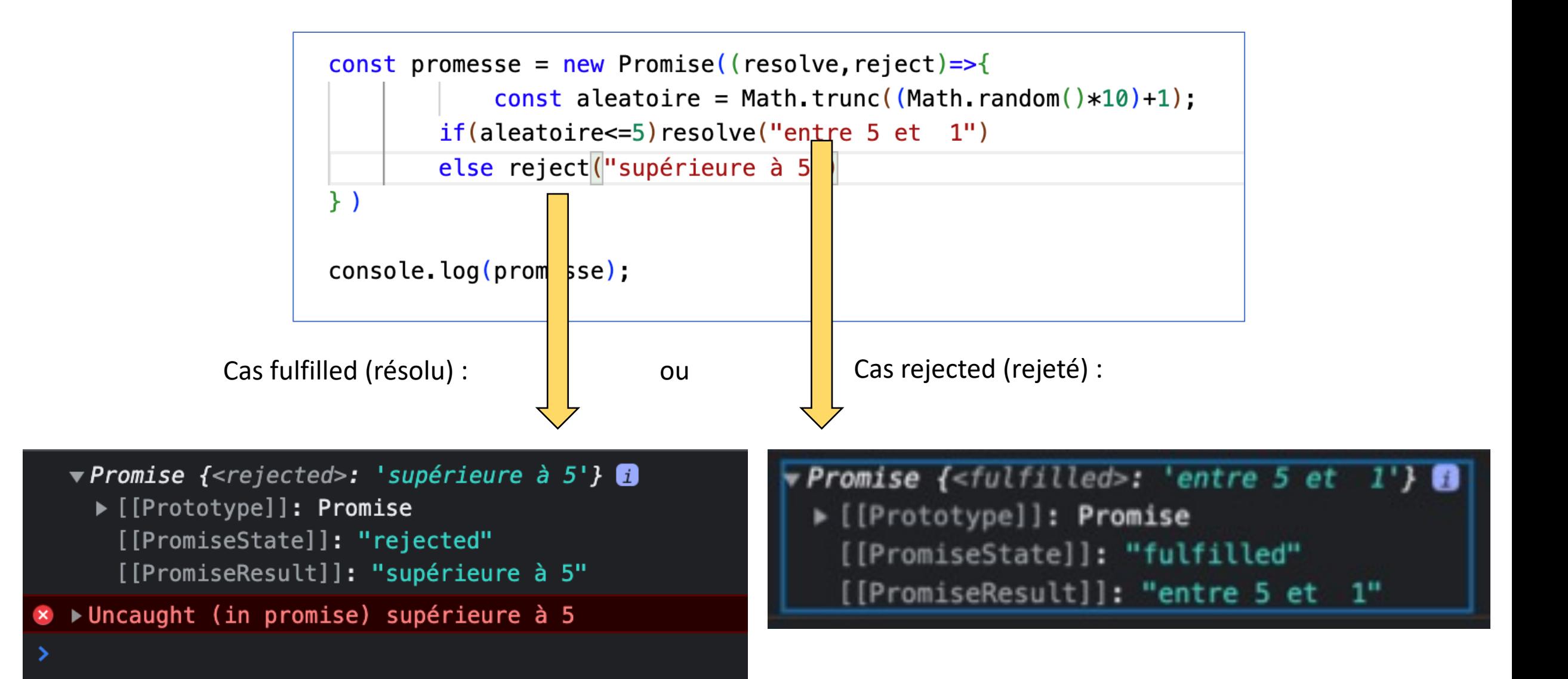

#### **MISE EN EVIDENCE DE L'ETAT « PENDING »**

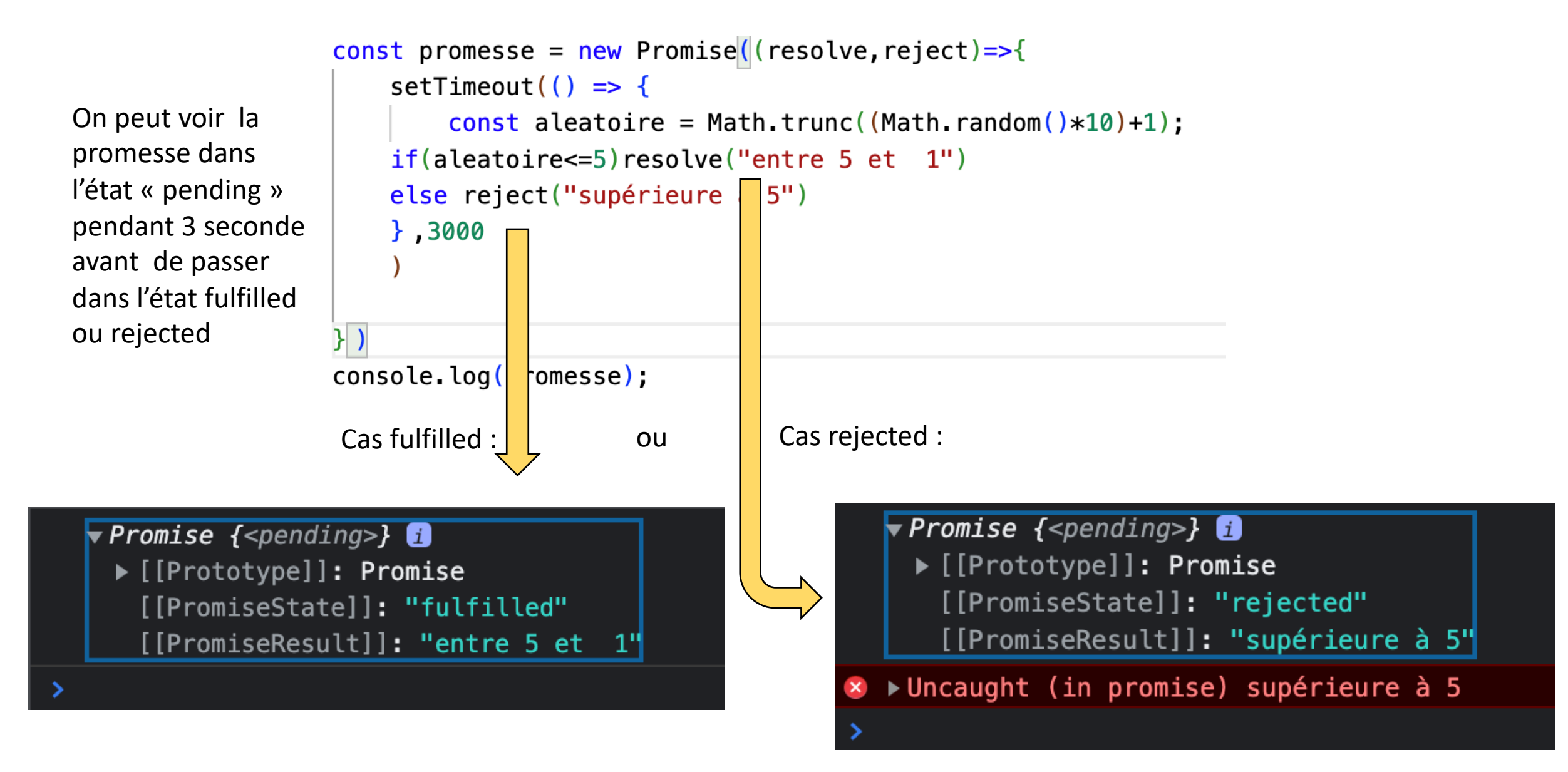

La promesse représente une valeur qui peut être disponible plus tard, de manière asynchrone, et peut être gérée en utilisant les mécanismes de promesse tels que "then" et "catch"

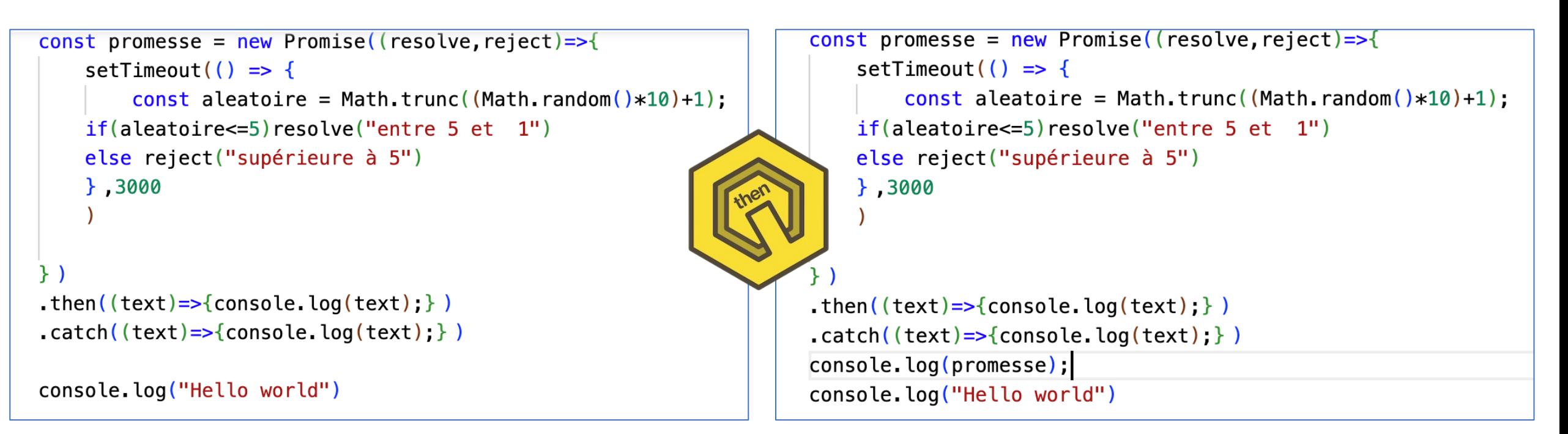

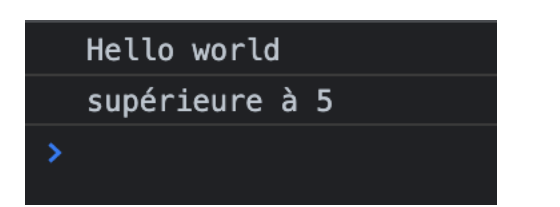

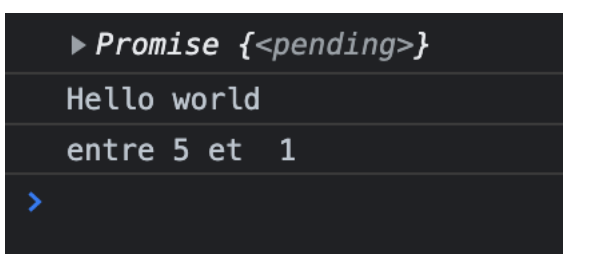

## **PROMESSE SUR REQUÊTE HTTP :**

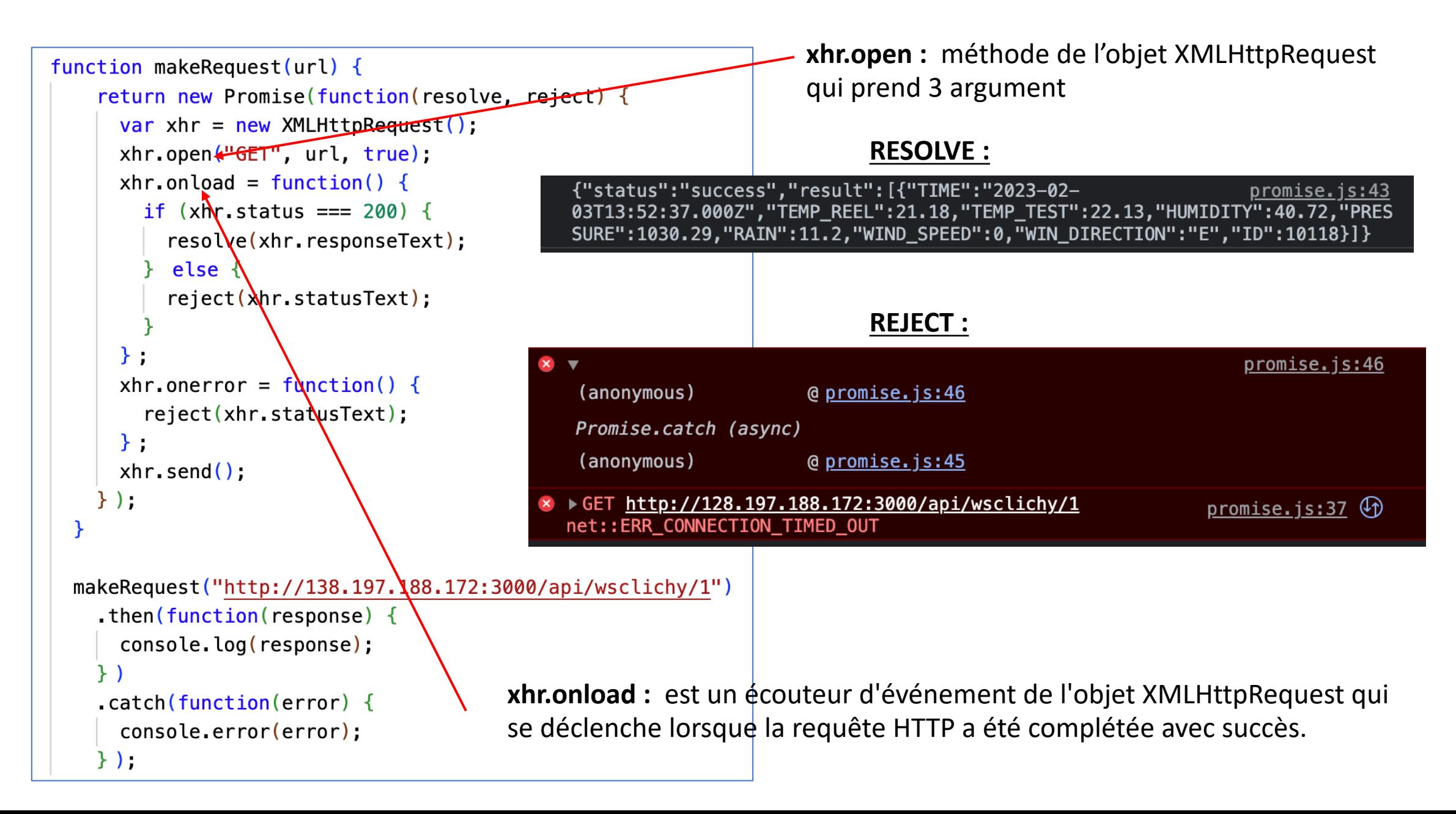

# **REQUÊTE HTTP EN UTILISANT FETCH:**

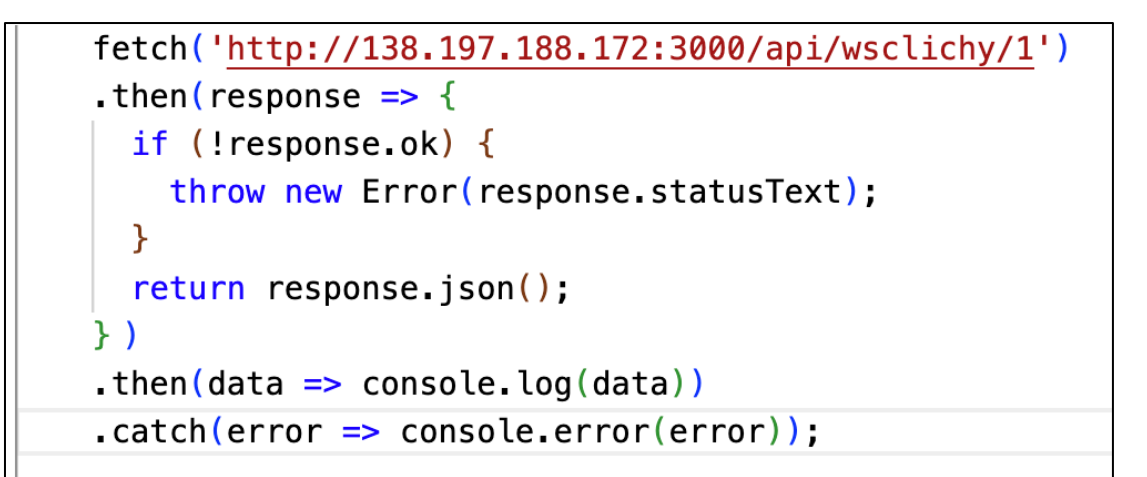

.json() parse le json (convertit les objets json en objet javascript)

La propriété ok de l'objet de réponse renvoyé par la méthode fetch indique si la requête HTTP a réussi ou non.

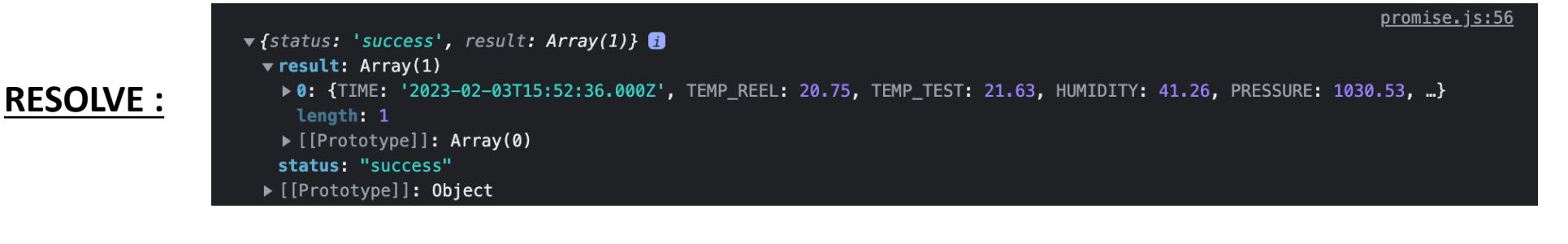

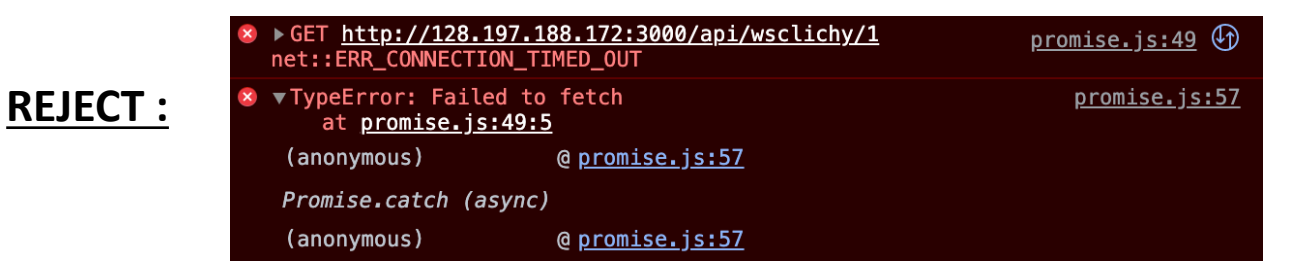

# **REQUÊTE HTTP EN UTILISANT AXIOS:**

```
axios.get('http://138.197.188.172:3000/api/wsclichy/1')
  . then (response \Rightarrow {
    console.log(response.data);
  \})
  .catch(error \Rightarrow {
    console.error(error);
  \});
```
<script src="https://cdn.jsdelivr.net/npm/axios/dist/axios.min.js"></script>

Plus simple encore que fetch, le parsing du json est intégré

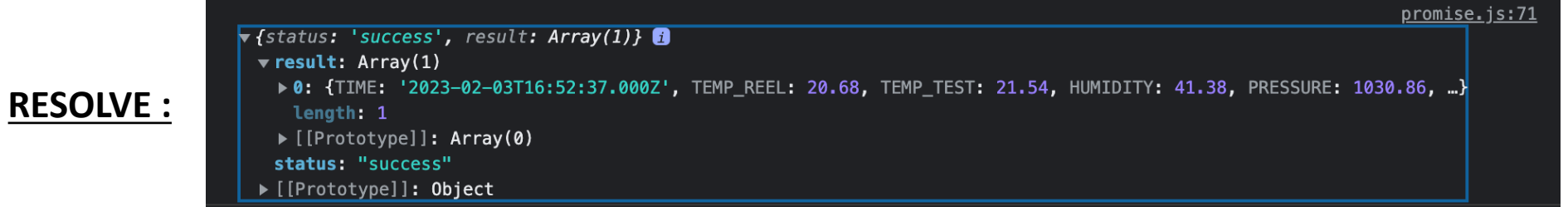

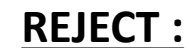

promise.js:74 {message: 'Network Error', name: 'AxiosError', code: 'ERR\_NETWORK', config: {…}, request: XMLHttpRequest, …} http://128.197.188.172:3000/api/wsclichy/1 net::ERR\_CONNECTION\_TIMED\_OUT  $xhr.js:247$   $\circled{r}$ 

### **ENCHAINEMENT DES PROMESSES:**

```
fetch('http://138.197.188.172:3000/api/wsclichy/1')
. then (response \Rightarrow {
  if (!response.ok) {
    throw new Error(response.statusText);
  ł
  return response;
.then(res \Rightarrow res.json())
                                            On renvoit une promesse avec l'objet javascript
.then(data => data.result[0])
                                            On renvoit une promesse avec l'objet 0 du tableau
. then time \implies time \cdot TIME)On renvoit une promesse avec la clé TIME 
.then(datafinal \Rightarrow console.log(datafinal))
                                                  On renvoit une promesse qui affiche le temps TIME
\text{.catch}(error \implies console_error(error));
```
#### 2023-02-03T18:12:37.000Z

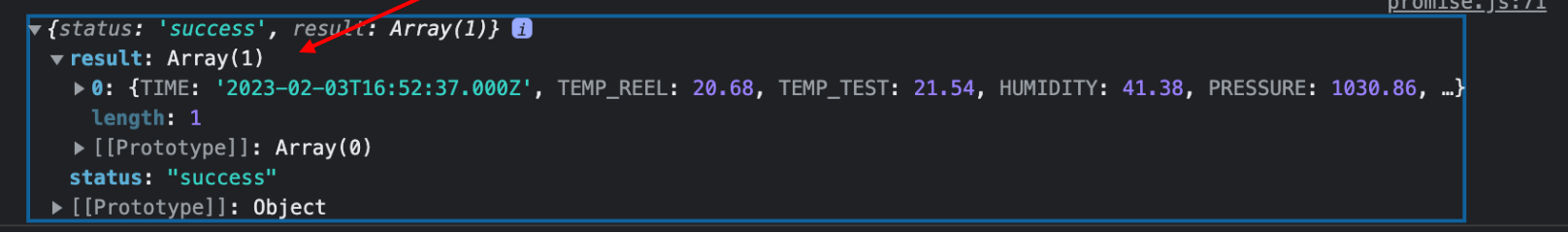

### **ENCHAINEMENT DES PROMESSES AVEC ASYNC/AWAIT:**

async et await sont des fonctionnalités de JavaScript qui permettent de gérer les opérations asynchrones de manière plus simple et plus lisible.

async est utilisé pour déclarer une fonction asynchrone. Une fonction asynchrone peut être utilisée pour effectuer des opérations asynchrones, telles que les requêtes réseau, sans bloquer le reste du code.

2023-02-03T19:12:37.000Z

await est utilisé pour attendre la résolution d'une promesse. Lorsqu'une expression est précédée par await, l'exécution du code s'arrête jusqu'à ce que la promesse soit résolue.

```
async function getData() {
   try \{const response = await fetch('http://138.197.188.172:3000/api/wsclick/1');const data = await(resparse.java());
      const tab = await(data, result[0]);
      const time = await(tab.TIME);
      console.log(time);catch (error) {
      console.error(error);
  qetData()
```